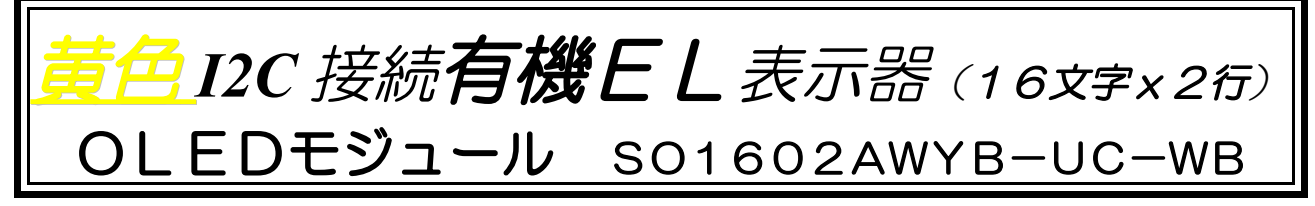

★文字そのものが発光する、視認性の良い有機ELを使用したキャラクタ表示器です。 ★マイコン(PICやAruduino等)との接続は、信号線2本のI2Cインターフェイスです。 ★明るさ(コントラスト)はコマンドで設定しますので、調整用の外付けVRが不要です。(初期値7F) ★電源電圧:3.3V(消費電流:全点灯時=約80mA、全消灯時=約8mA)

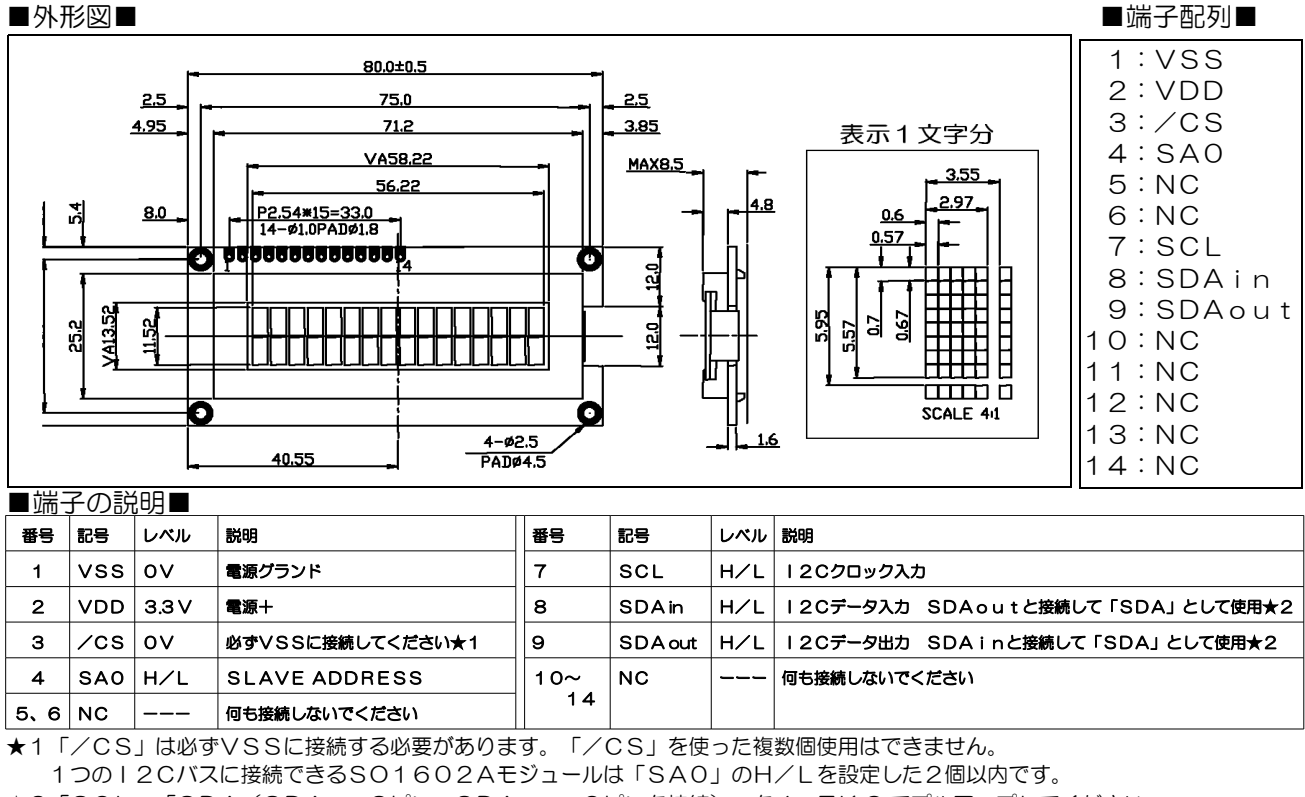

★2「SCL」「SDA(SDAin8ピン、SDAout9ピンを接続)」を4.7K Ω でプルアップしてください。

基板裏面の茶色の薄いフレキシブルプリントケーブルは、 非常に繊細な状態で基板と接合されています。

# 絶対に触れないようにしてお取り扱いください。

■内部ブロック図■

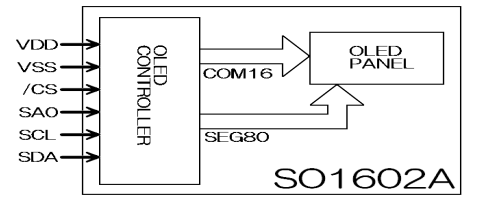

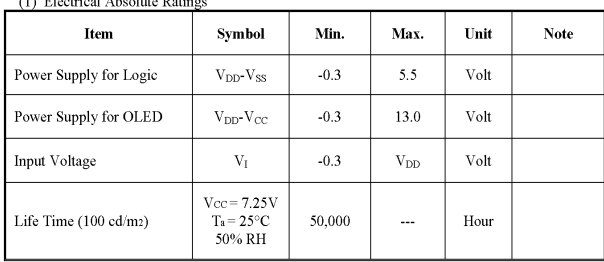

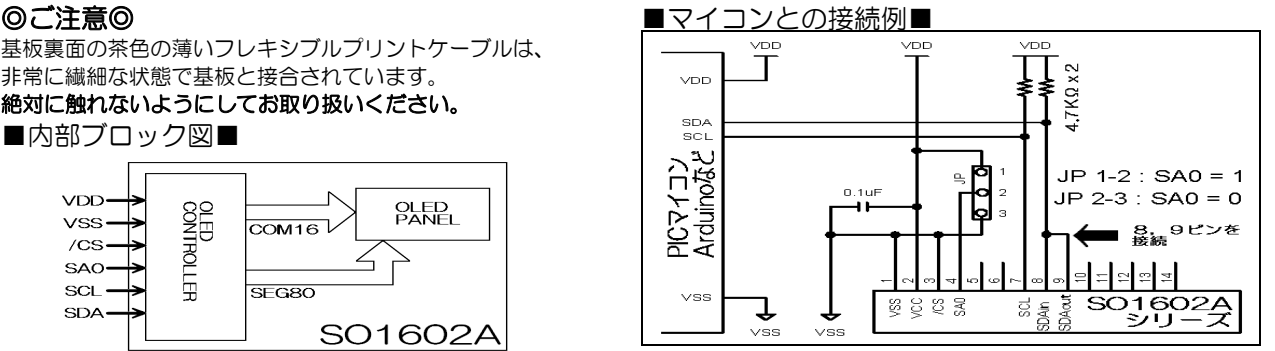

# ■絶対最大定格■ ■電気的定格■

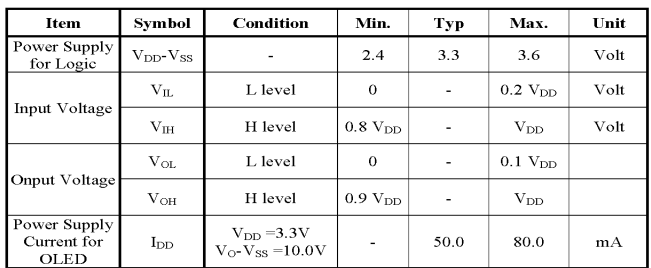

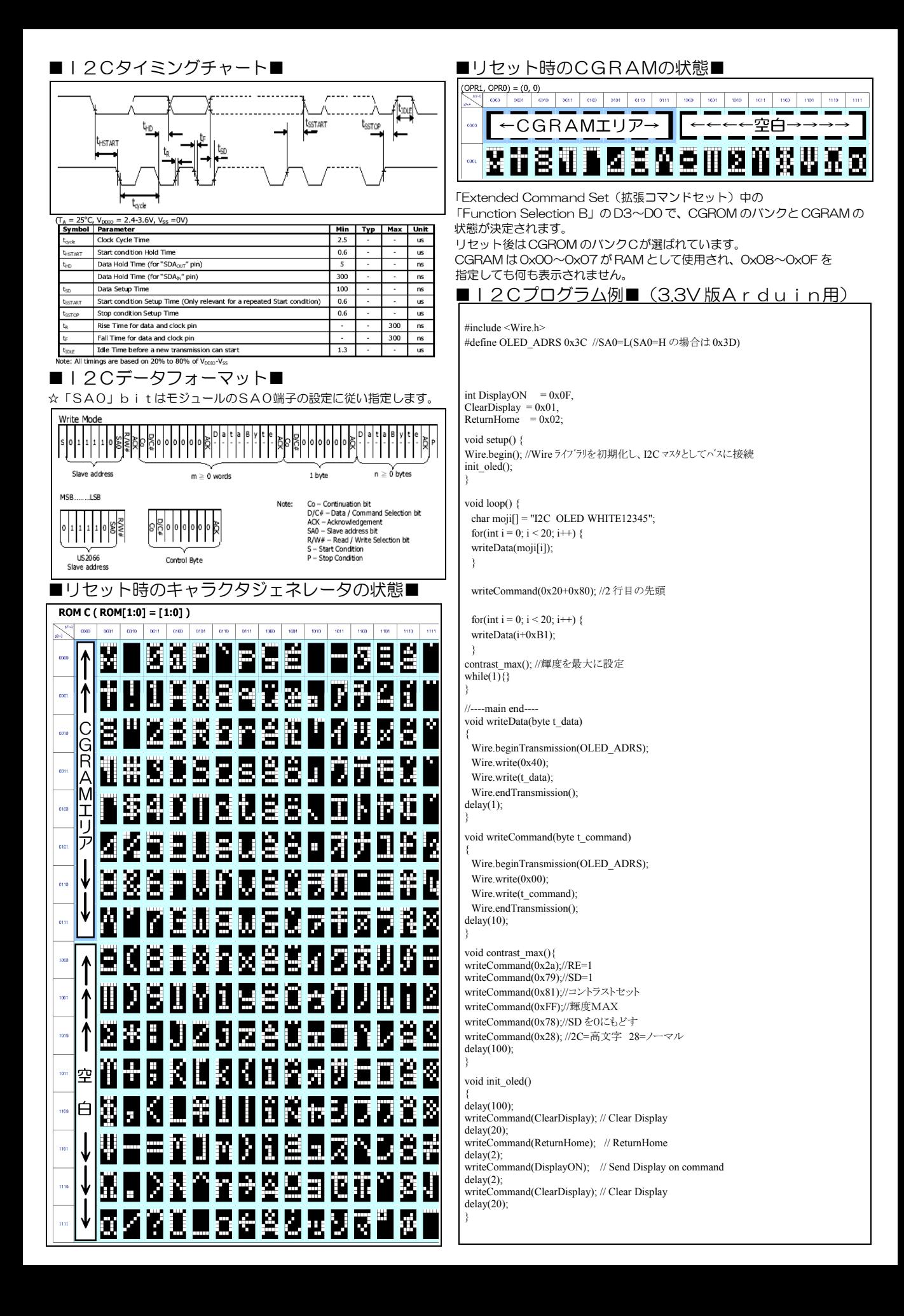

### ■使い方■

- 1、基本的なコマンドは、一般的なSC1602と同じですが、ISビット、REビット、SDビットを使用したコマンドが増設定されています。
- 2、コントラスト(明るさ)は、外付けVRではなく、OLEDコマンドセットで設定します。リセット後は0x7Fが設定されています。
- 値は0x00~0xF F 間で設定できますが、0x00に設定しても完全に表示が消える事はありません。
- 3、コントラスト調整などのOLEDコマンドセットと ROM バンク切替などの拡張コマンドセットが追加されています。
- 4、I2C端子のSDA(SDAin+SDAout)、SCLは外部で4.7K Ω 程度の抵抗でプルアップする必要があります。
- 5、/CS端子は必ずグランドに接続してください。この端子を使用して、複数のSO1602Aモジュールのコントロールはできません。
- 6、SA0端子を使用して同じI2Cバス上にSO1602Aのモジュールを2個同時に使用可能です。SA0端子をHにした個体を指定するにはスレー ブアドレスのSA0ビットを1に、SA0端子をLにした個体を指定するにはスレーブアドレスのSA0ビットを0にしてください。

### ■データとコマンドのWRITE方法■

- ・スレーブアドレスは0x3C(0x3D)です。(カッコ内は SA0=1 の場合)
- (PICマイコンでMPLAB Xをご使用の場合は、8ビット表現で0x78(SA0=0)、0x7A(SA0=1)として下さい)
- ・R/W#ビットは1が読み出し、0が書き込みです。
- ・ACKは、書き込みの場合SO1602A側から、読み出しの場合はマイコン側から送出されます。
- ・Coはスレーブアドレスに続いて送られるコントロールバイト+データバイトが複数の場合1を、最終組あるいは1組のみの場合0設定します。

・D/C#は、コントロールバイトに続く8ビットがデータの場合は1、コマンドの場合は0を設定します。

#### ■液晶表示 DDRAMアドレス■

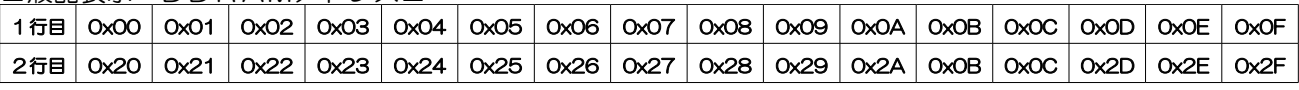

### ■初期設定■

このモジュールはリセット後に内部で初期設定を行っており、通常は「Display ON」コマンドのみで使用できますが、リセット後に「Clear Display」 「Return Home」コマンドを実行する事をお勧めいたします。

**delay(100);**

### writeCommand(0x01); // Clear Display **DDRAMアドレス全域にOx2O (空白)を書き込む**

delay(20);<br>writeCommand(0x02); // ReturnHome **delay(2); writeCommand(0x0F); // Send Display on command** 表示ON **delay(2);** writeCommand(0x01); // Clear Display **DDRAMアドレス全域にOx20(空白)を書き込む delay(20);**

**アドレス0×00 (1 行目左端) にカーソル移動** 

## ■基本コマンドセット■

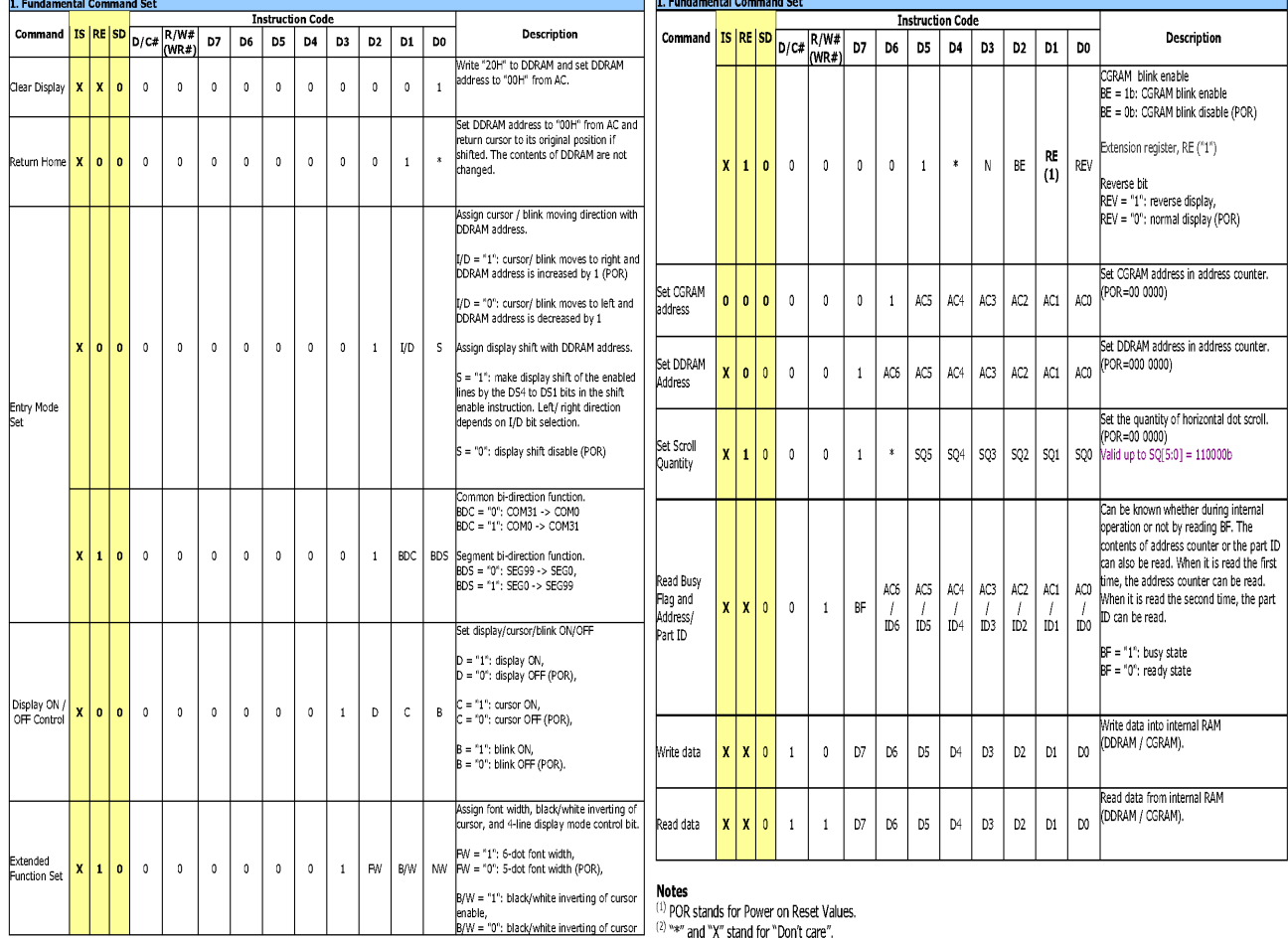

#### ■基本コマンドセット(続き)■ ■ ■ ■拡張コマンドセット■  $rac{1}{2}$

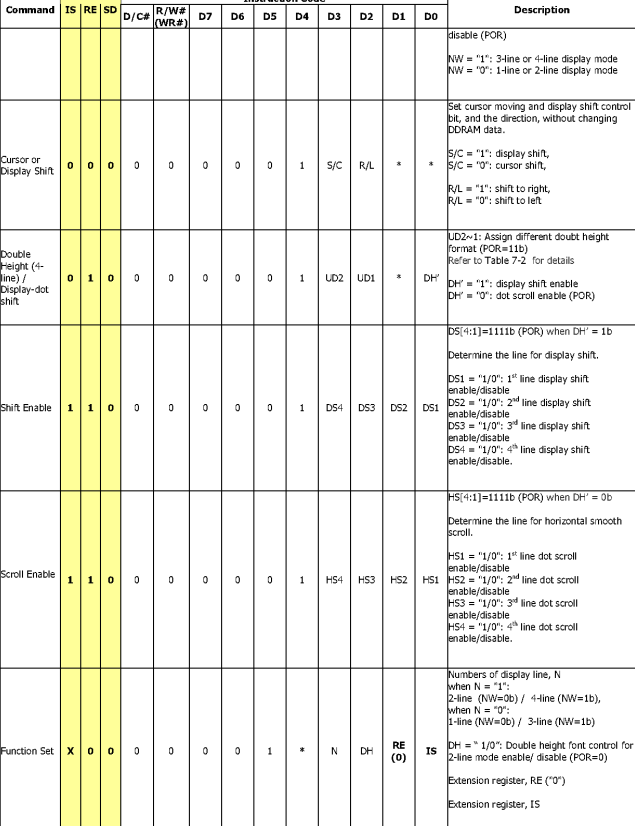

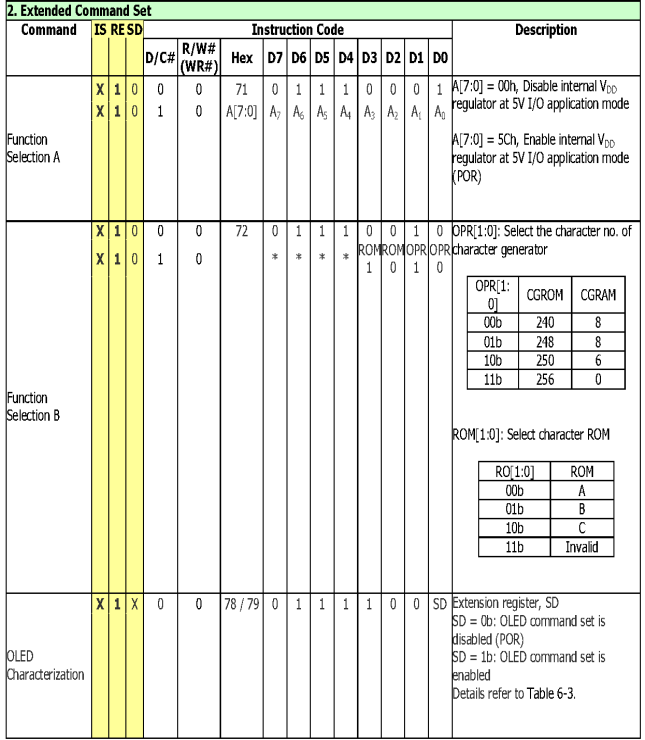

**Notes**<br>(1) POR stands for Power on Reset Values.<br>(2)  $lim$  and "X" stand for "Don't care".

# ■OLEDコマンドセット■

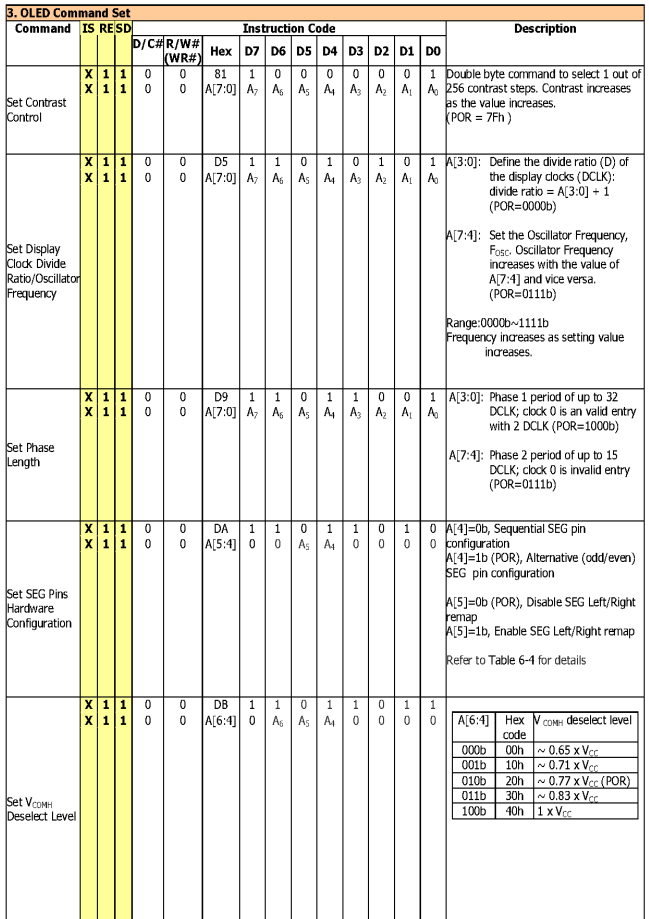

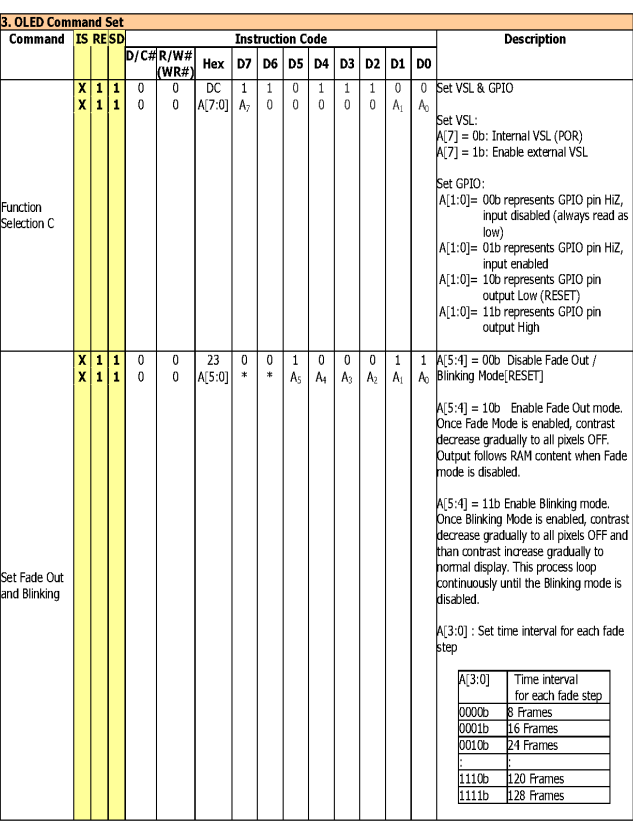

**Note**<br>(1) pOR stands for Power on Reset Values,<br>(2) \*\*" and "X" stand for "Don't care".<br>(3) The locked OLED driver IC MCU interface prohibits all commands access except logic bit SD is set to 1b.<br>(\*) Refer to Table 6-1 a